# **Using cyber intelligence to detect and localize botnets**

ENRICO BRANCA Botconf'13 5-6 December 2013, Nantes, France.

# IDEA

#### Create a **cyber intelligence** system able to:

- Analyse network communications
- Detect and identify botnet activities
- Identify malware sources
- Perform passive protocol analysis
- Analyse SSL communication
- Store massive amount of data
- Perform statistical analysis (cross-clusters, multivariate, etc..)
- Operate on a low-end consumer system (500-1000€ PC)
- Process live or recorded information coming from a variety of sources.

#### **TARGET**

*Build an application to identify, collect, analyze and distill open and public information to generate actionable security information.*

## Core Team

**Security Architect** 

Enrico Branca

- More than 12 years of hand-on experience across Europe
- Security researcher since 2001
- Designed high-budget solutions for CAC-40 companies
	- Implemented innovative solutions across many business

#### Senior **Developer**

Federico Figus

- Subject matter expert in Python, C, Java and R
- More than 6 years of experience with Enterprise Coding
- Professional knowledge of Secure Programming
- Speaker in international conference
- Specialist in Open Source and FL/OSS licensing Recognized as point of reference in European legal market • Author of a book on software licensing Legal Expert Luis Enriquez

## PROBLEM

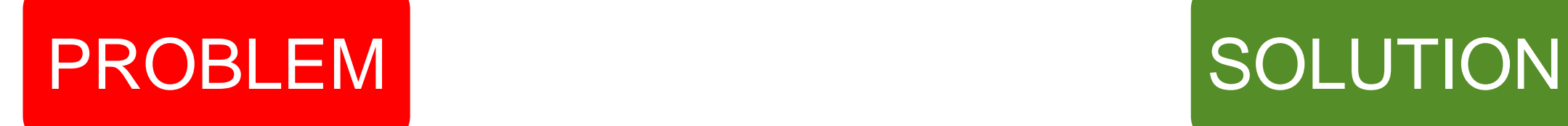

**Information** is difficult to identify and collect even when you know where to look and what you need.

**Time** is a critical concern for customers generating value from information assets.

**No easy way exists** to extract information from open and public data to generate intelligence.

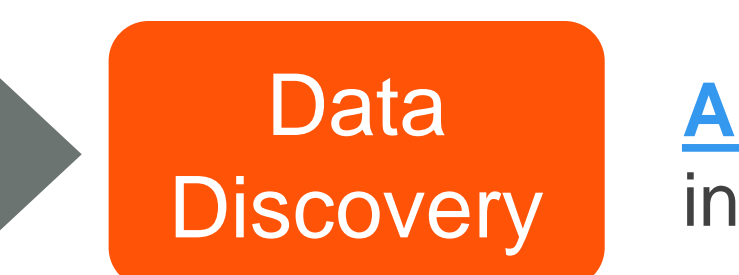

**Automation** 

**A platform** for exploring information from any source.

**A multi-agent solution** that automates the integration and movement of data.

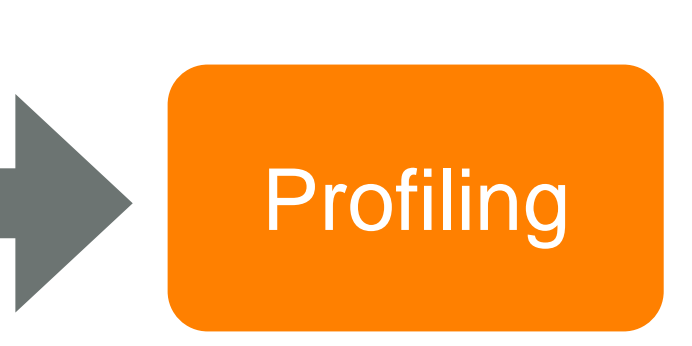

**A system** able to correlate data and recognize patterns.

## TECHNICAL PROBLEM

Python low level libraries are not made with security in mind and have no checks or limits

#### **So we have decided to write new python libraries**

- New "**os**" library to enable secure read and secure write to disk, streams or sockets
- New "**sys**" library to deal with system specific call and to have an interface to system statistics and counters
- New "**socket**" library able to deal with illegal or malformed communication without having to delete information
- New libraries designed to work with malformed or malicious traffic for "**HTTP, FTP, SMTP, POP, IMAP, NNTP, BitTorrent, SSH, SSL, IRC, Telnet, DNS, SSH, NTP**"
- New libraries to handle **string operation** and **string management** to eliminate memory or encoding attacks

# TOOL OVERVIEW

#### **The software does**:

- Supports 16 connection protocols
- Remove duplicates from input data
- Organize unstructured data
- Load data in any format even binary
- Extract data and metadata from files
- Correlate data to extract intelligence

#### **The software does NOT**:

- Use hacking techniques to find data
- Perform penetration tests on servers
- Remove passwords from archives
- Crack protocols or system's defenses
- Infiltrate secure data or communication
- Brute force access any kind of resource

#### **FTP FTPS HTTP HTTPS SMTP SMTPS POP** POPS IMAP IMAPS **DNS** IRC **BitTorrent Telnet SSH** NTP **PROTOCOLS DATA TYPES** Open Office | MS Office | PDF / PS MBOX Apache Log PEM/DER PCAP BRO IDS SNORT

# TOOL OVERVIEW

#### **DEVELOPMENT Code Base:** 21.765 Source Line of Code **Coding Time:** • 14.400 Man Hours **Software Versioning:** • Currently in ALPHA status • 14 Major and 527 Minor Releases **TECHNOLOGY Coding Language:** • Python, C, HTML5, JavaScript **System Compatibility:** • Linux (Ubuntu, Debian, Fedora) **OpenSource Components:** OpenSSL, D3 Passive **Network** Analysis **Statistical** Probabilistic Encryption **Detection** 2010 2012 2013 2014 2011 **SSL** Intelligent **Deduplication Modular** Process

Application

**Checkpointing** 

Analysis

**Execution** 

**Whitelisting** 

Data

**Correlation** 

#### TEST LAB

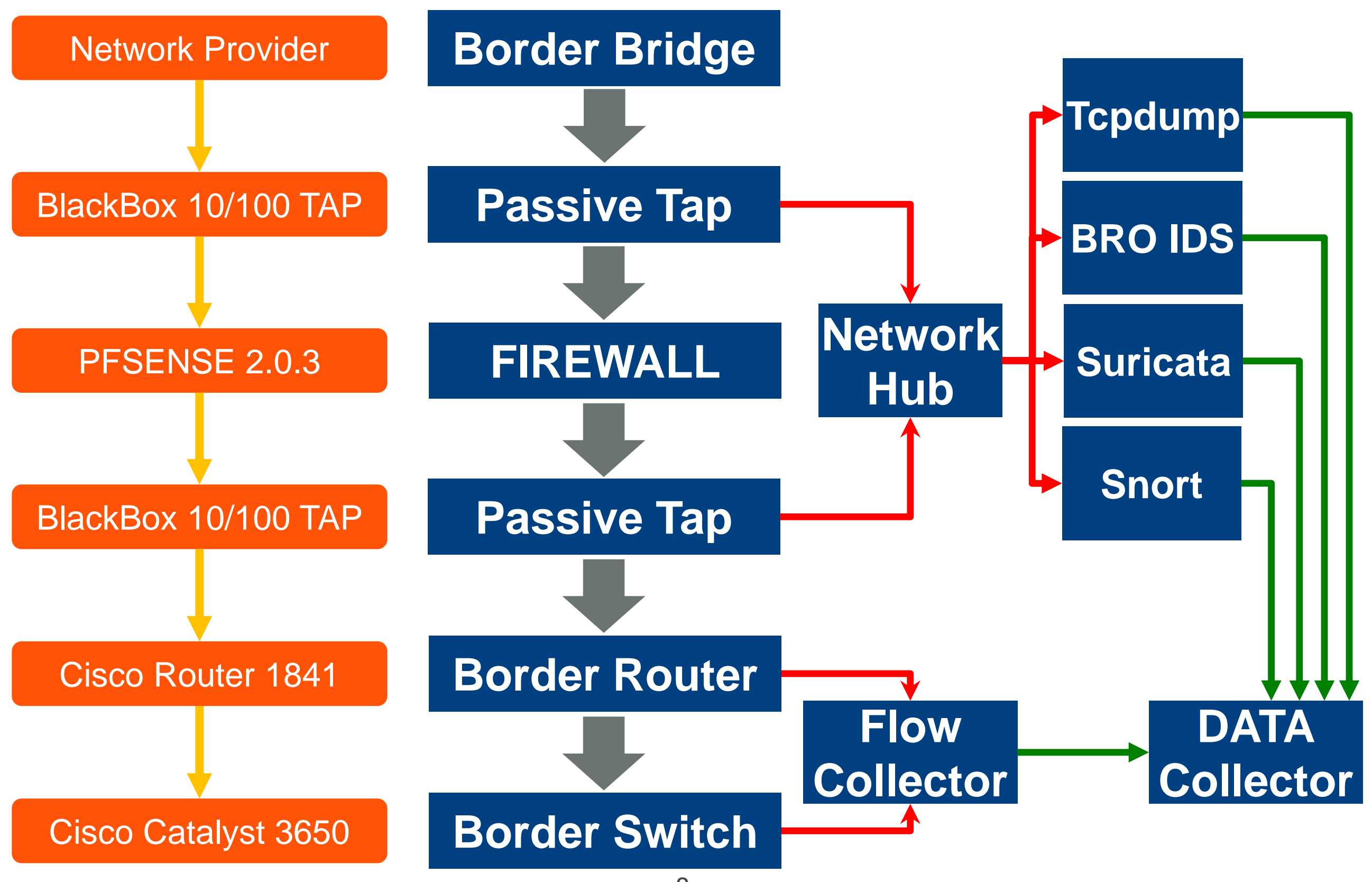

# TEST LAB

#### **Setting up the test lab**:

- Setup Honeypot DIONAEA and use custom python libraries
- Install VMWARE SERVER with 5 Windows and 5 Linux systems
- Block in each client traffic on ports "1-50, 80, 1139, 3000-7000"
- Expose systems to internet traffic and use them to browse the web
- Subscribe to all RSS feeds of World Top 100 Newspapers
- Subscribe to all RSS feeds of World Top 100 JOB sites
- Subscribe to RSS feeds of Top 10 "Paste tool" sites (i.e., Pastebin)
- Subscribe to 2000 high traffic not moderated mailing lists
- Subscribe to 2000 high traffic moderated mailing lists
- Daily download top million ALEXA site list
- Daily Select top 100.000 websites
- Use AJAX browser to connect to each website and each RSS
- Load static and dynamic/scripted content
- Record all traffic required to visualize website
- (NO CRAWLER-SCANNER-ROBOT used at any stage)
- Save all contents received from website

#### TEST TRAFFIC

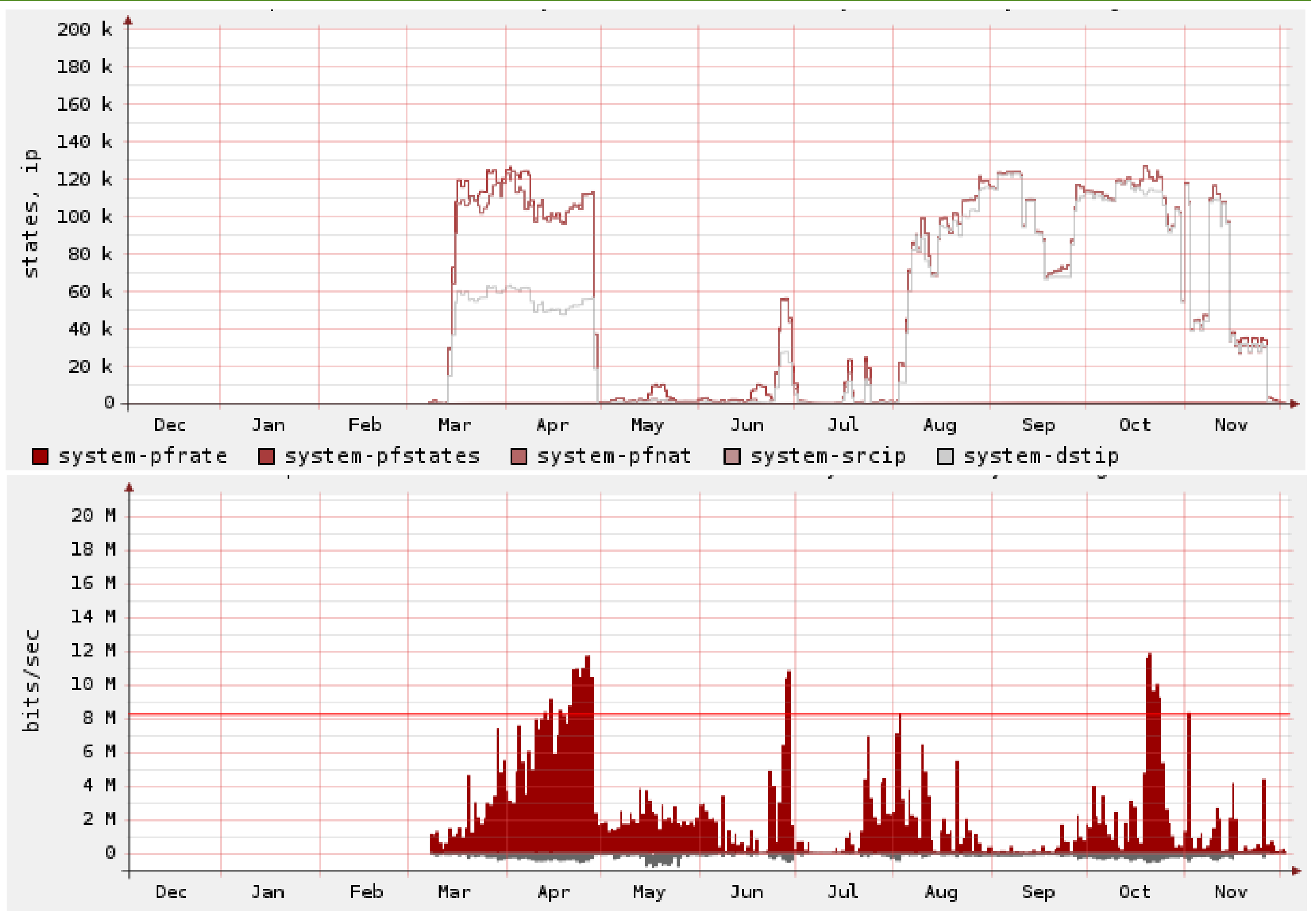

10

### TEST CASE #1

#### **Test Case #1**

Identify malware and attack sources by correlating email spam and scripts on high traffic websites using archived traffic

- Collect data from March to June 2013
- Analyse saved flow for temporal patterns
- Analyse saved flow for spatial patterns
- Analyse saved traffic for protocol anomalies
- Analyse saved traffic for data anomalies
- Analyse saved traffic for string anomalies
- Correlate results of each test and aggregate results
- Use aggregated results to identify possible files and sources
- Analyse identified files for viruses/malware
- Analyse identified files for entropy or similarity patterns

## DATA DEDUPLICATION

#### **Data Collection and Deduplication (one week example)**

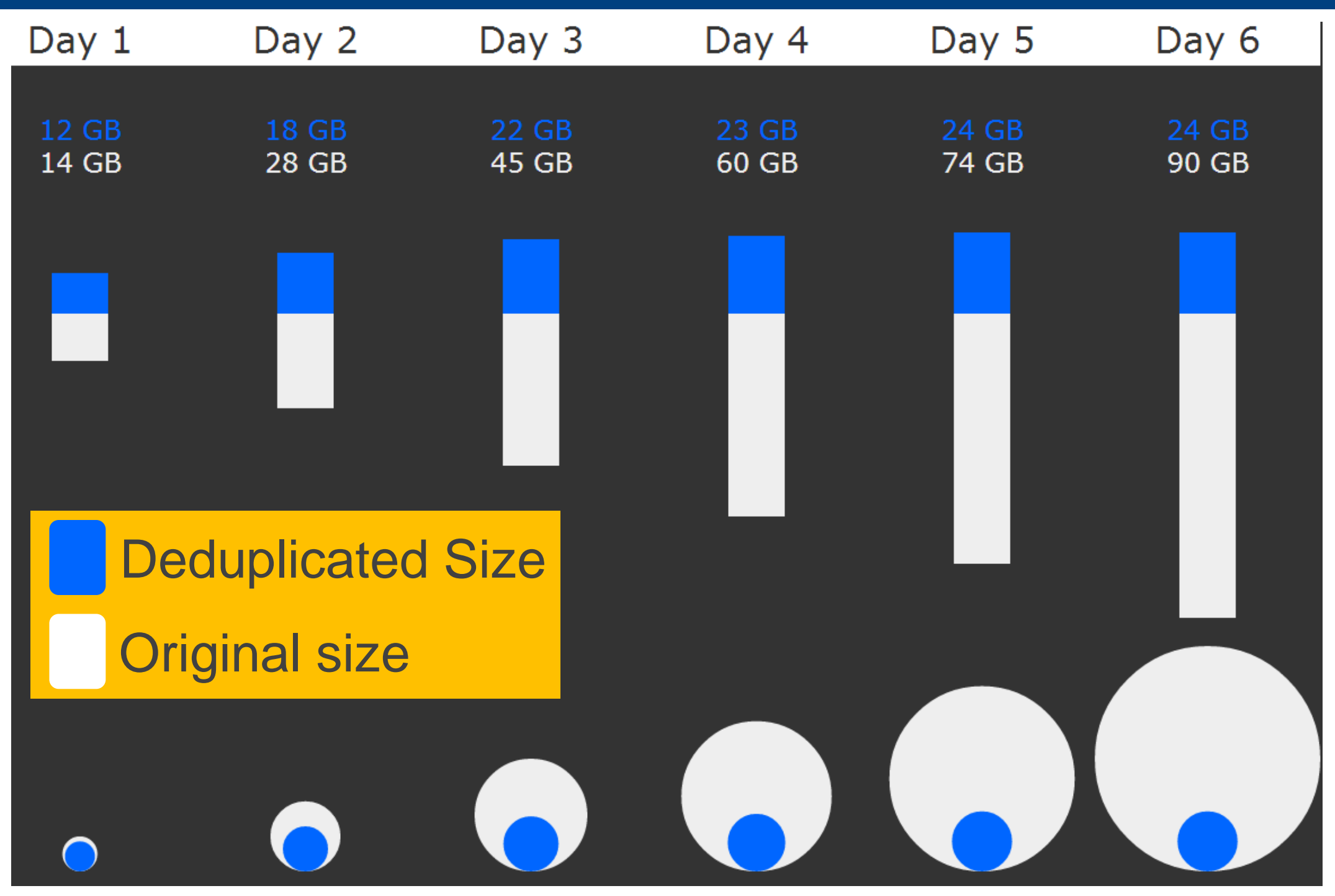

### ANTIVIRUS TEST #1

#### Antivirus: **Bitdefender (top 10)**

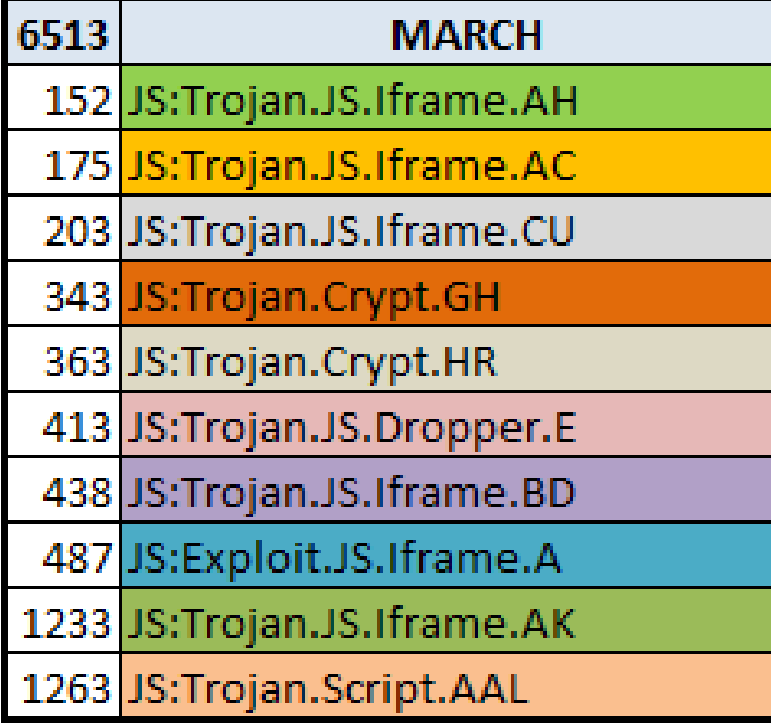

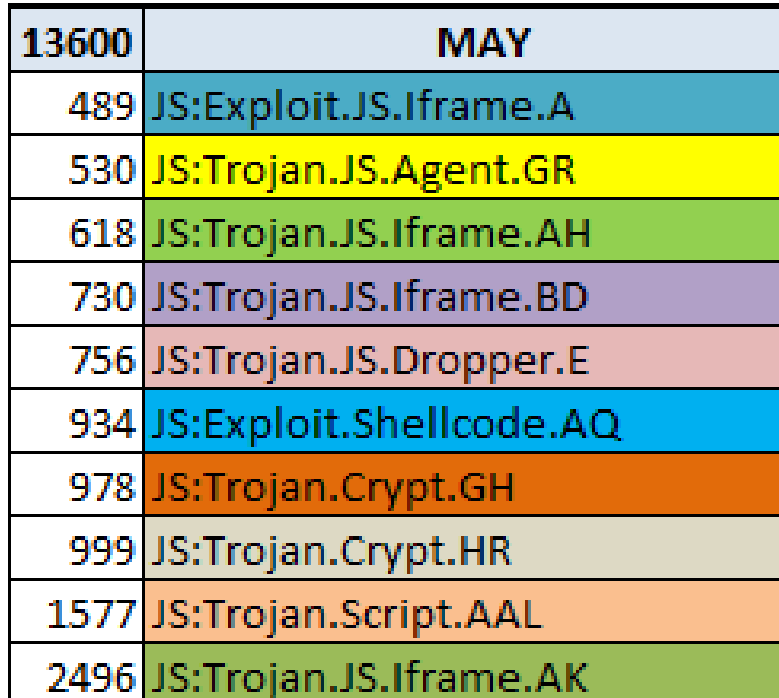

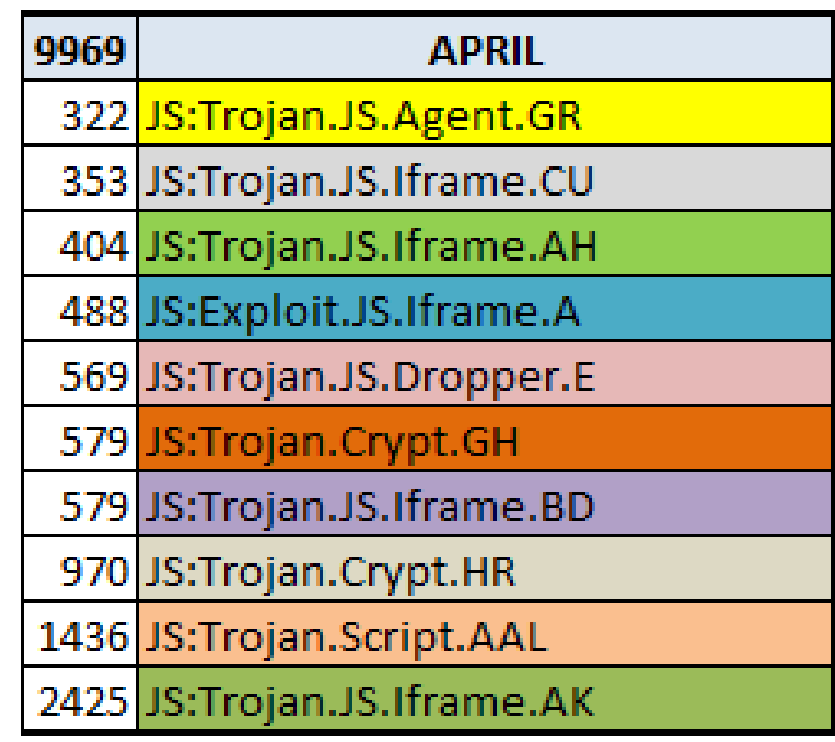

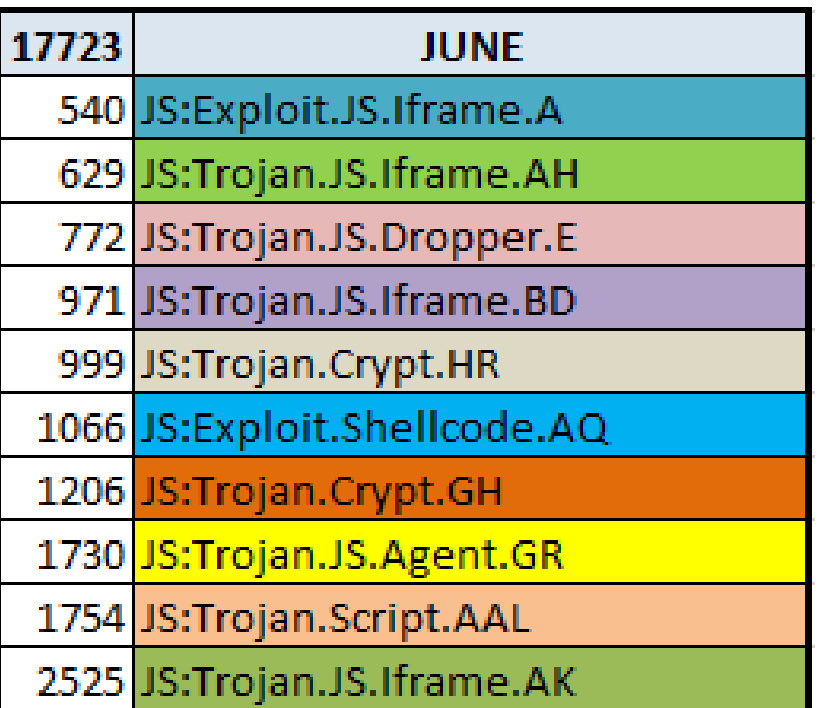

### ANTIVIRUS TEST #2

#### Antivirus: **Clamav (top 10)**

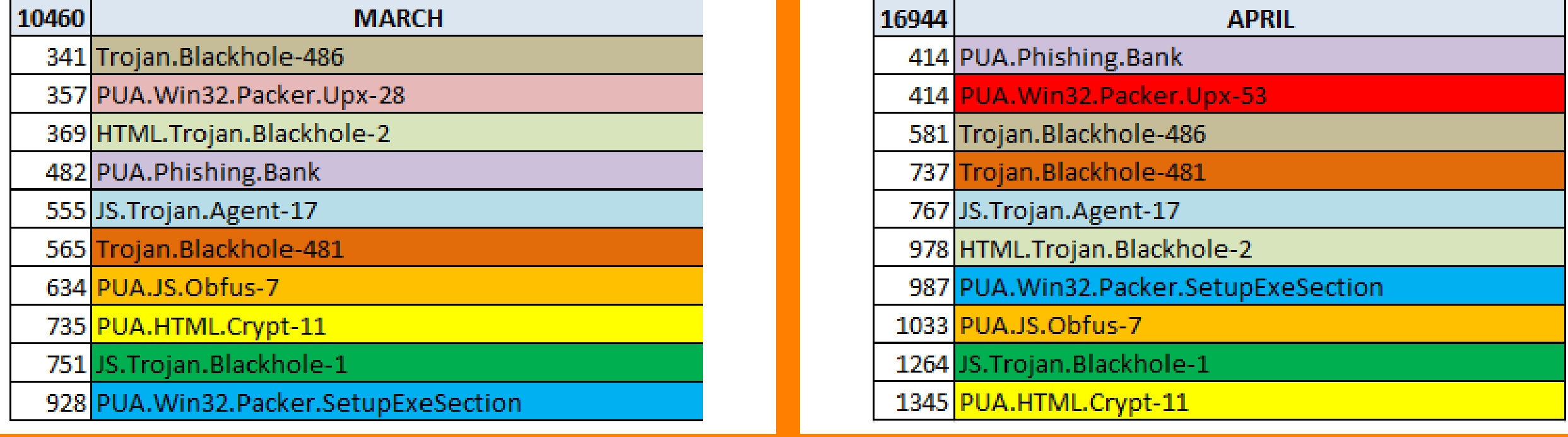

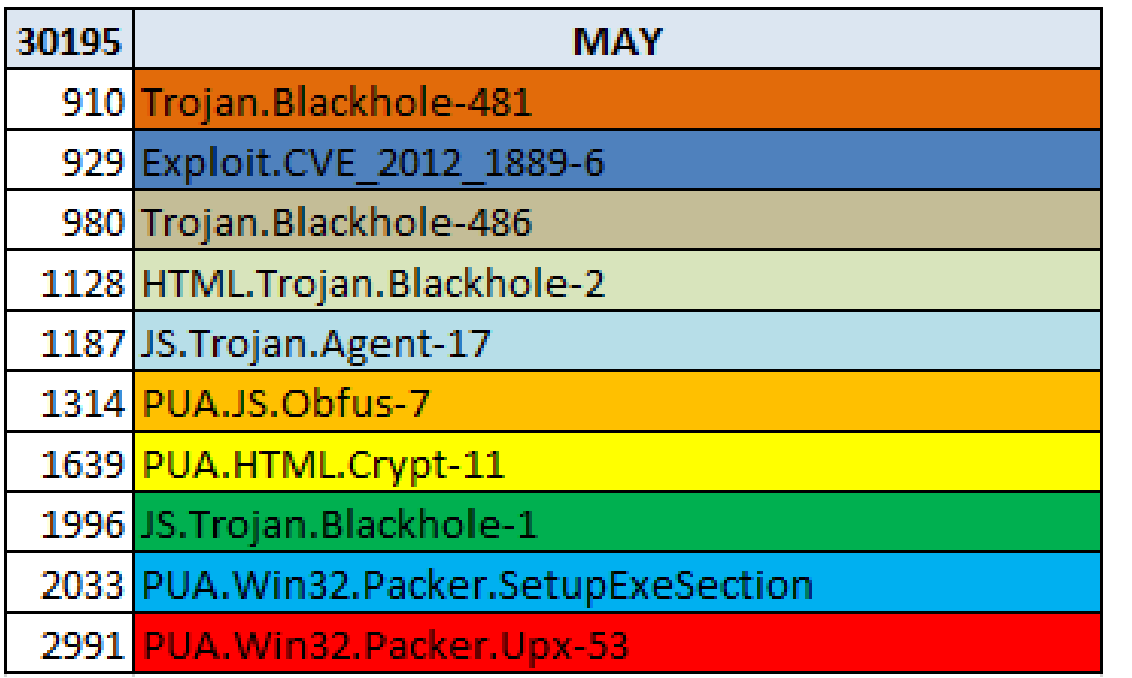

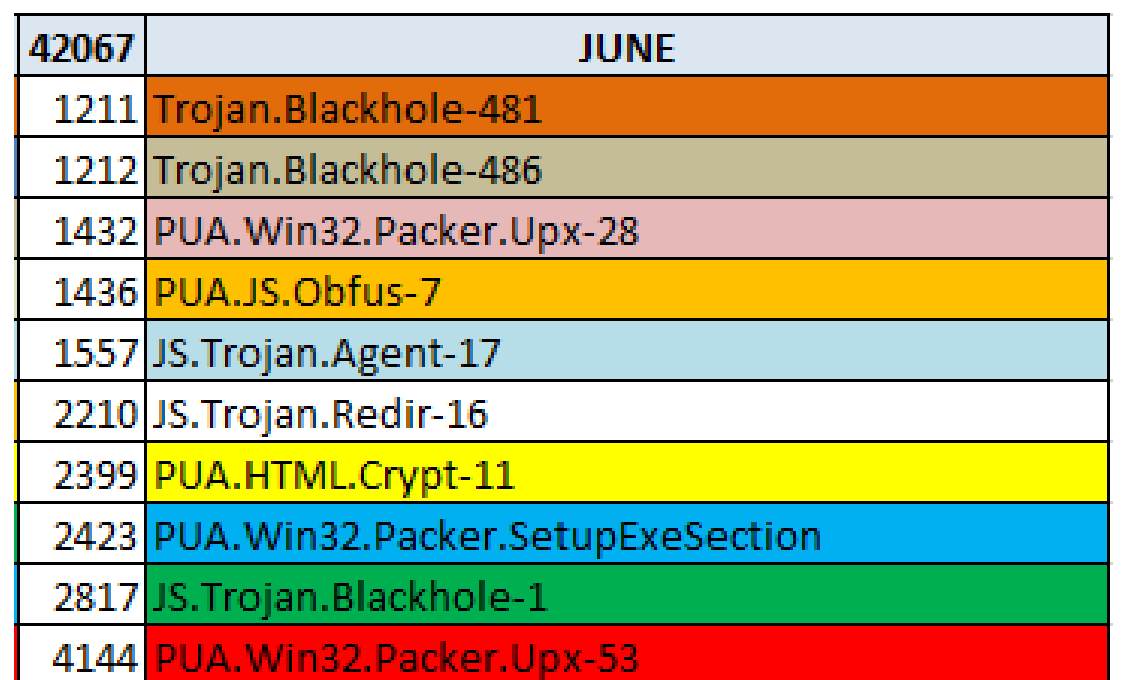

### TEST CASE #1

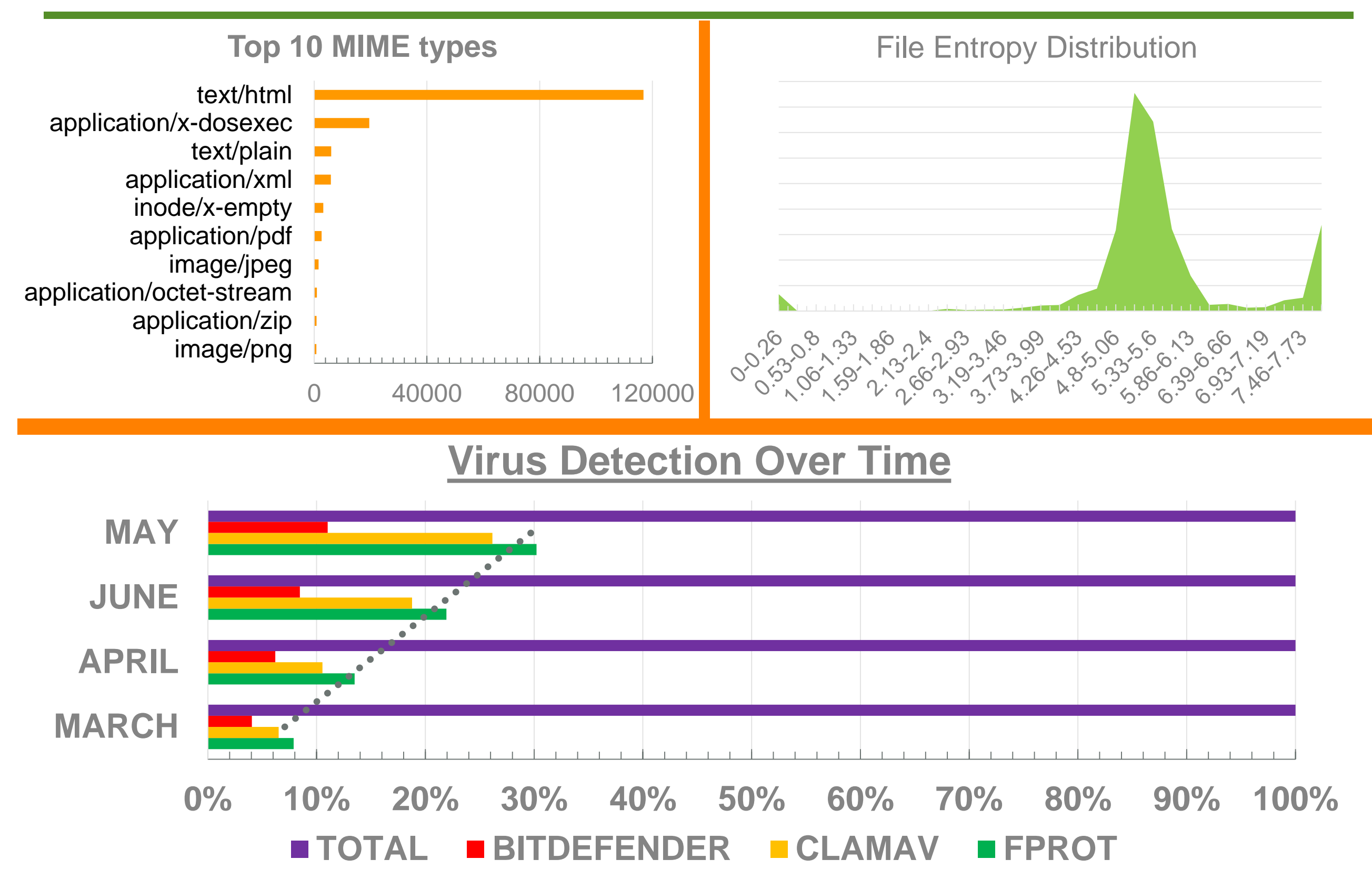

#### TEST CASE #2

**Test Case #2**

Botnet Tracking using passive network analysis

- Collect data from March to June 2013
- Analyse saved flow for temporal patterns
- Analyse saved flow for spatial patterns
- Analyse saved traffic for protocol anomalies
- Analyse saved traffic for data anomalies
- Analyse saved traffic for string anomalies
- Correlate results of each test and aggregate results
- Use aggregated results to identify possible botnet traffic
- Confirm traffic is related to botnet
- Geolocate IP address and identify Autonomus Systems
- Visualize findings

### Botnet Connection by AS

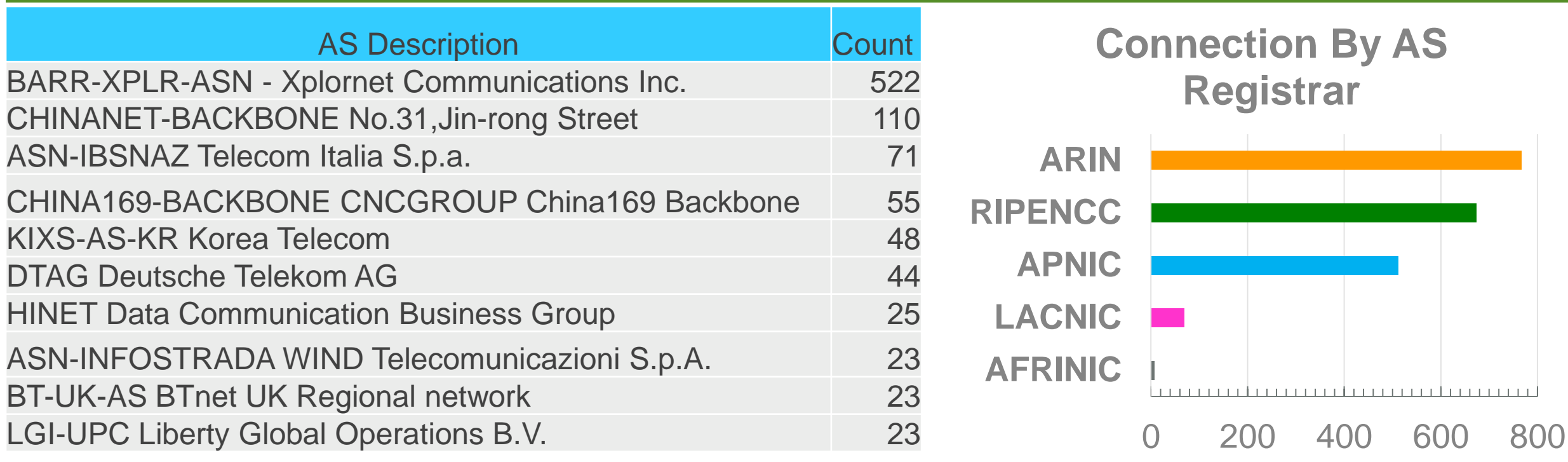

#### **Connection By AS Country**

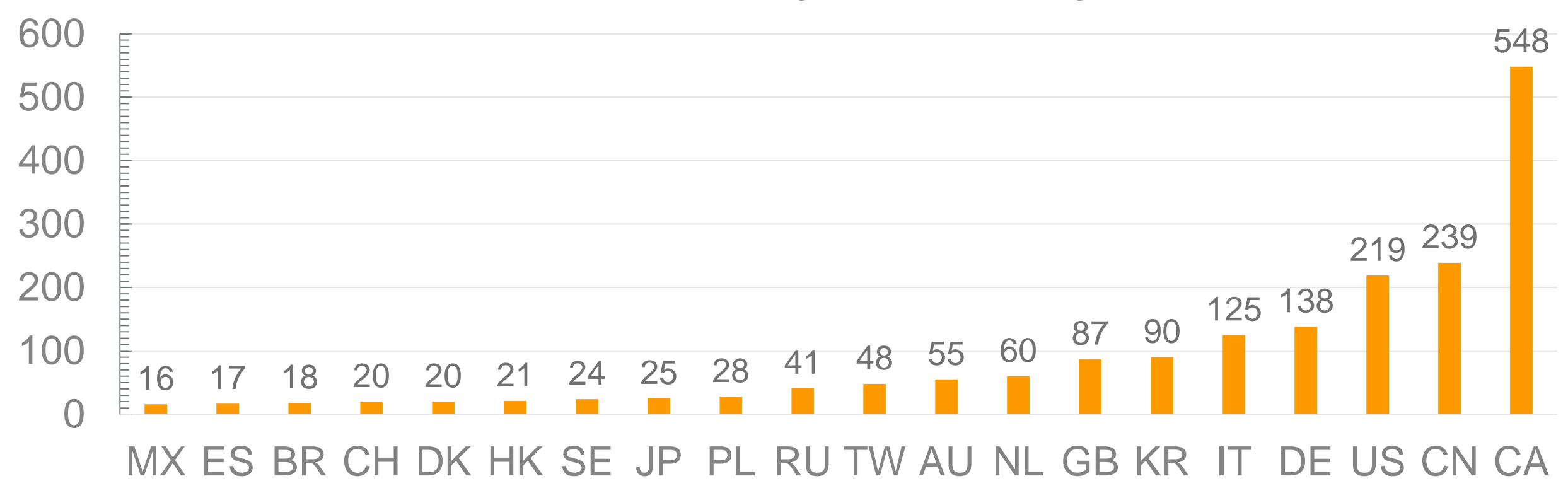

## Botnet Connection by Location

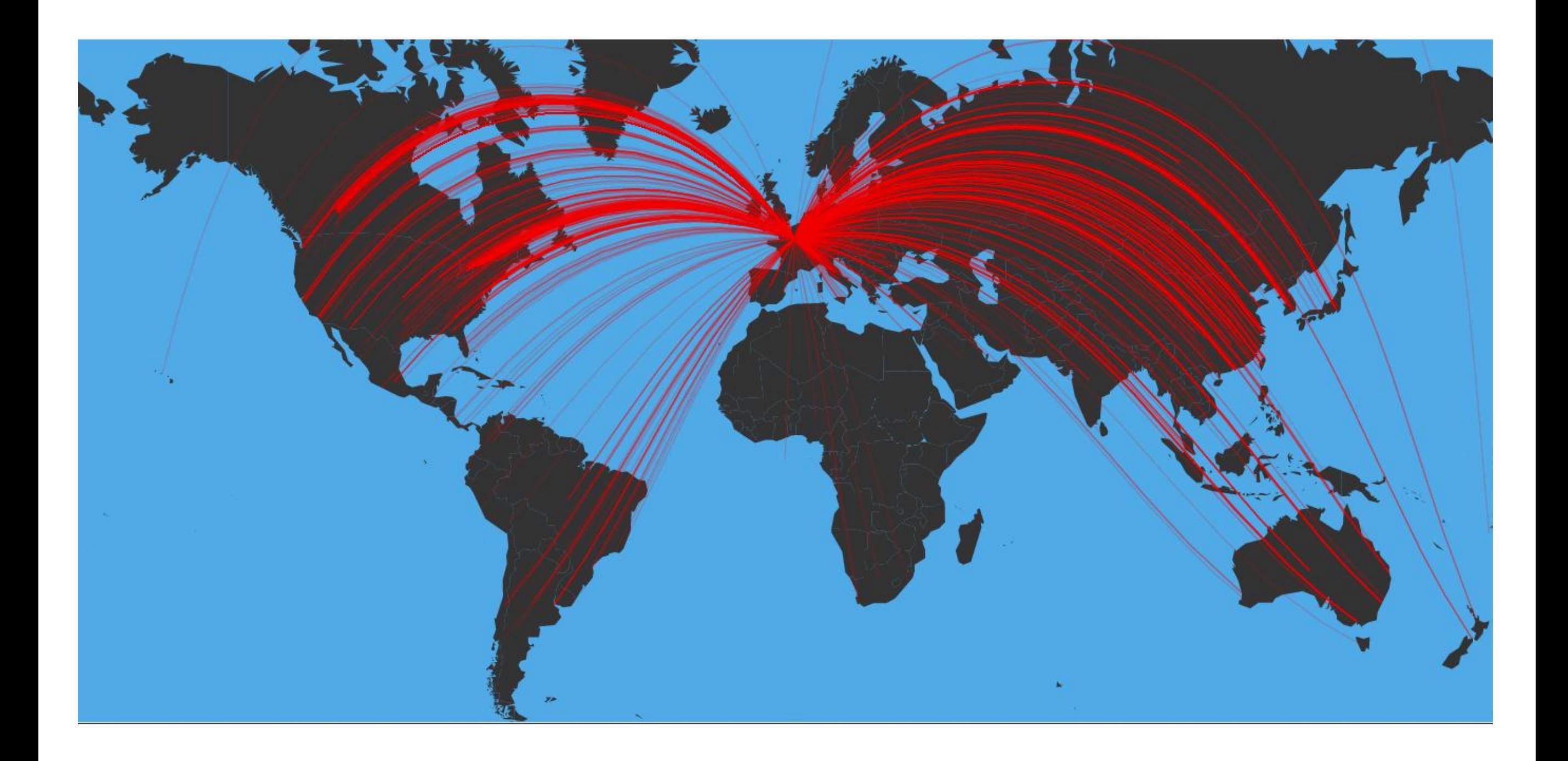

### Botnet Connection by Location

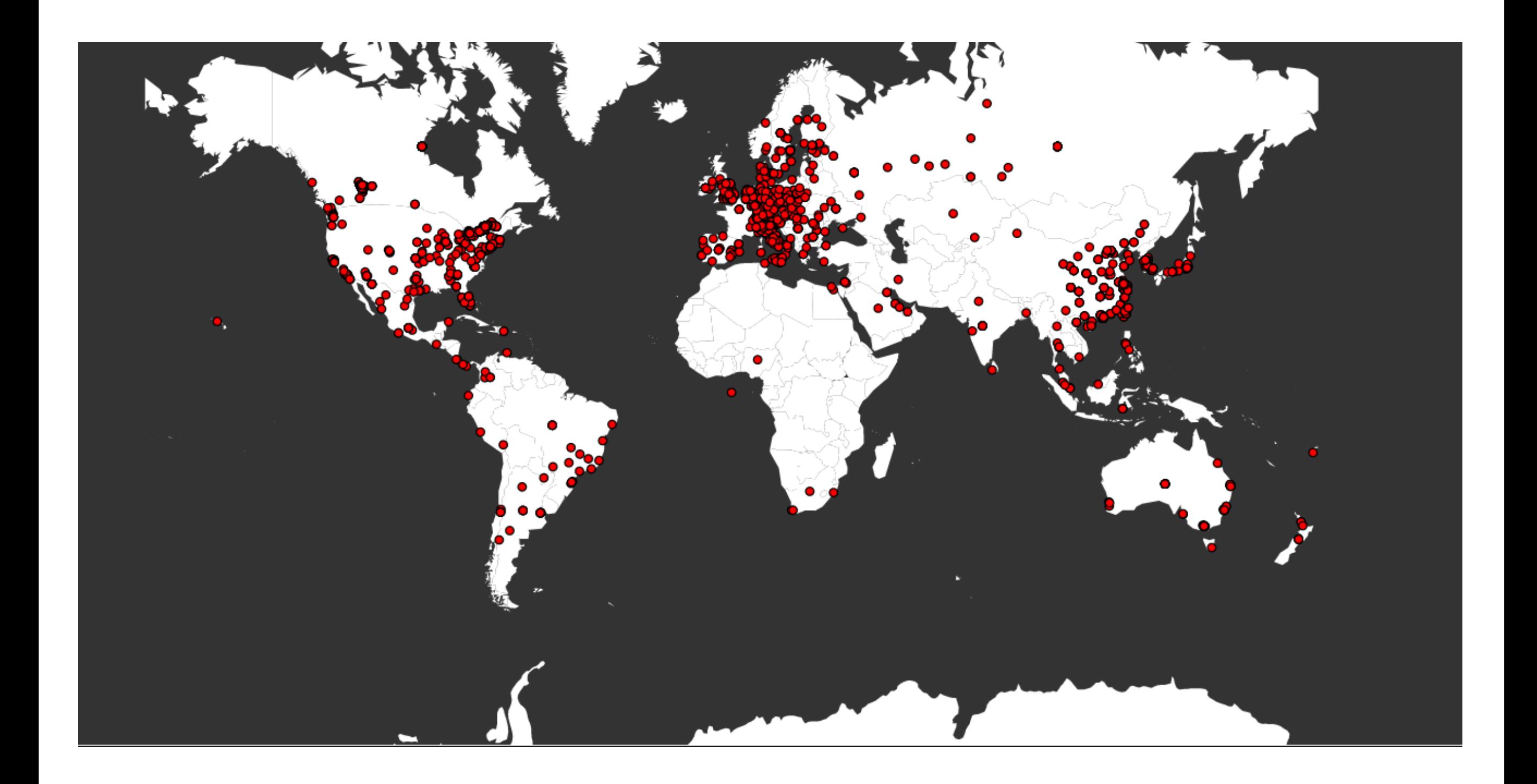

### Botnet Connection by Location

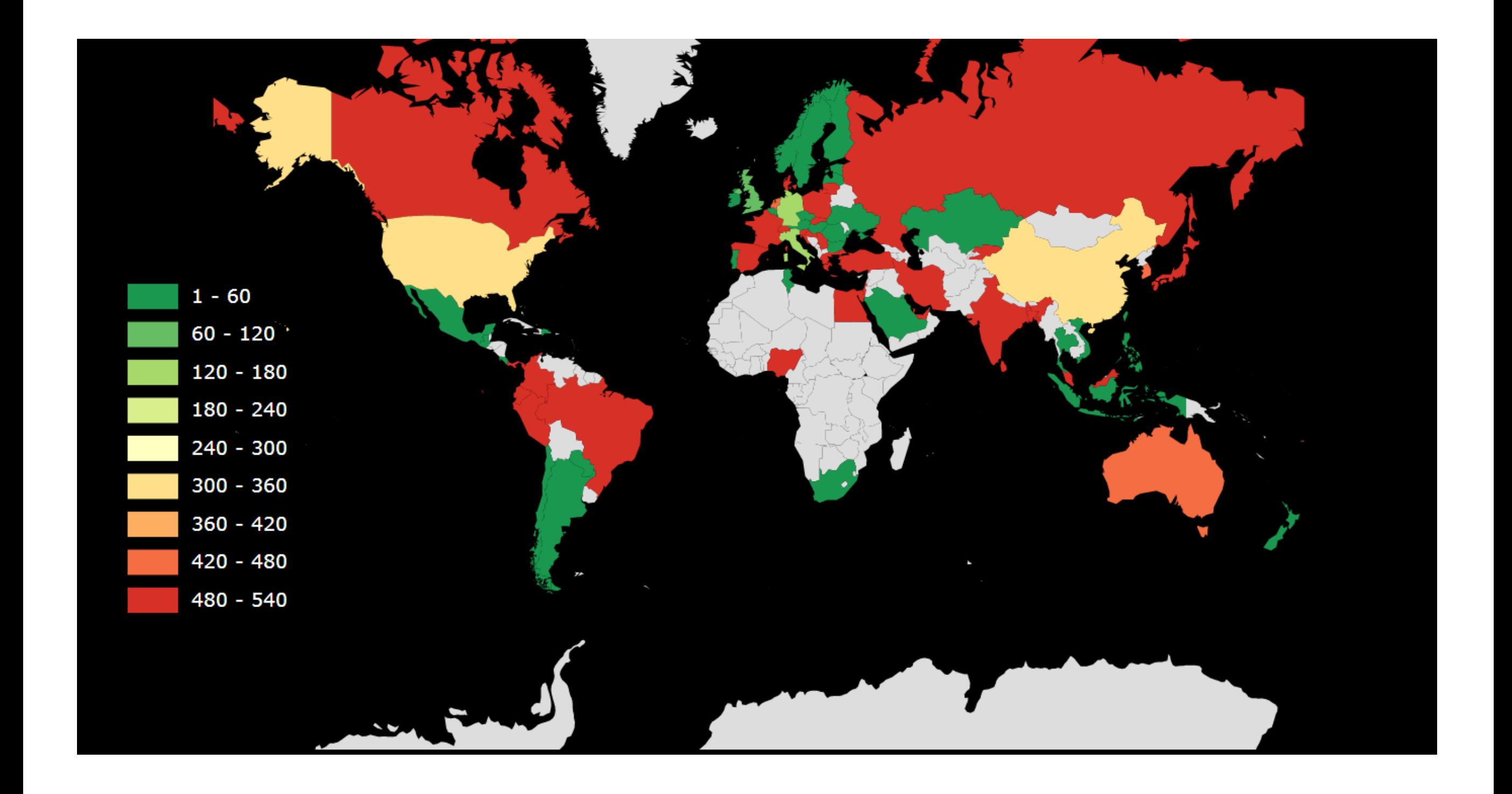

# Contact

#### Enrico Branca Founder

[enrico.branca@awebof.info](mailto:enrico.branca@awebof.info)